## **Quick Links and How-Tos (Remote Connection)**

Here is a list of important links for setup, reference and access when in remote connection to work computer.

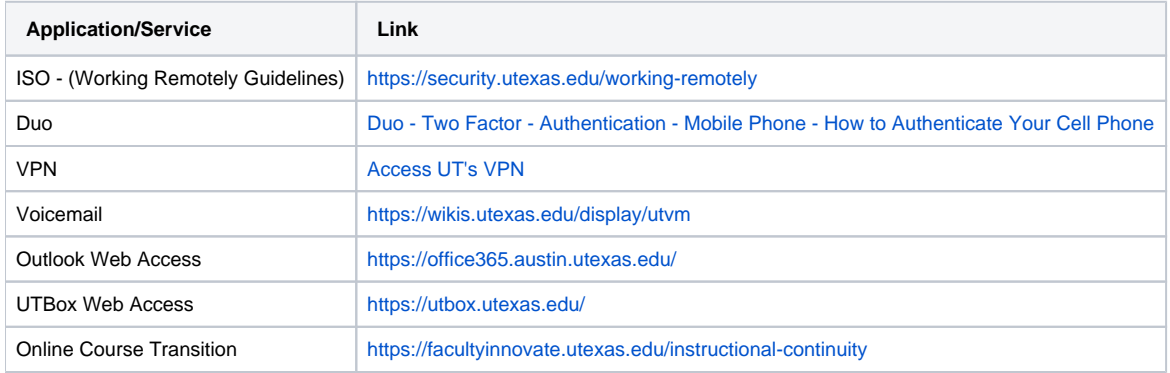

Here are some commonly needed software and applications' how-tos when working remotely from home

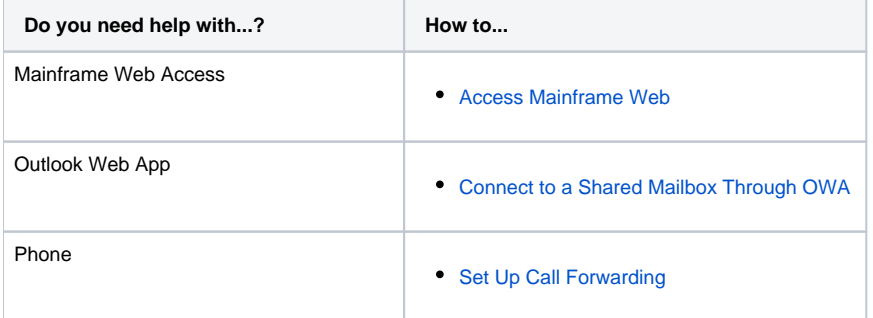